# **AVALIAÇÃO AUTOMATIZADA DE MDES NO ESTADO DE PERNAMBUCO UTILIZANDO DIFERENTES AMOSTRAS DE PONTOS ALTIMÉTRICOS**

*Ludolf da Mota Silva <sup>1</sup> , Marcelo Rodrigues de Albuquerque Maranhão <sup>2</sup> , Rafael Damiati Ferreira <sup>3</sup>*

Coordenação de Cartografia / Diretoria de Geociências Instituto Brasileiro de Geografia e Estatística Av. República do Chile, 500, 4º andar – Centro – Rio de Janeiro-RJ – CEP 20031-170 <sup>1</sup>ludolf.silva@ibge.gov.br; <sup>2</sup>marcelo.maranhao@ibge.gov.br; <sup>3</sup>rafael.damiati@ibge.gov.br

## **RESUMO**

Modelo Digital de Elevação (MDE) é uma fonte de dados para obtenção do relevo através de uma representação matemática/computacional contínua, sendo atualmente uma das principais formas de representação do relevo [1]. A utilização de MDEs serve de sustentação para a geração de diversos tipos de produtos e analises, dentre eles gestão ambiental, risco de deslizamento, delimitação de bacias hidrográficas, analises topológicas de hidrografia e etc. Diante deste cenário, foi desenvolvida uma metodologia para mensurar automaticamente a qualidade altimétrica de diversos MDEs presentes no mercado, comparando estes com diferentes amostras de pontos que possuem coordenadas altimétricas, estabelecendo assim um nível de confiabilidade tanto para os modelos quanto para os pontos.

Os testes foram realizados no estado de Pernambuco, sendo todos os modelos e amostras de pontos testados obtidos de forma gratuita.

*Palavras-chave —* Modelo Digital de Elevação, Pernambuco, altimetria.

## *ABSTRACT*

*Digital Elevation Model (DEM) is a data source for obtaining relief through a continuous mathematical/ computational representation, and is currently one of the main forms of relief representation. The use of DEMs are the support for the generation of several types of products and analyzes, among them environmental management, slip risk, hydrographic basins delimitation, hydrographic topological analyzes and etc .*

*In this scenario, a methodology was developed to automatically measure the altimetric quality of several DEMs present in the market, comparing these with different samples of points that have altimetric coordinates, thus establishing a level of reliability for the models and points.*

*The tests were carried in Pernambuco state, all models tested and all samples of points obtained are free.*

*Key words — Digital Elevation Model, Pernambuco, Altimetry.*

## Diante das diversas fontes de MDEs oferecidos no Brasil, tanto gratuitos quanto comerciais, de diversos tipos, preços e resoluções espaciais, percebeu-se a necessidade estabelecer uma forma rápida e simples de mensurar a qualidade altimétrica destes modelos, o que não descarta a necessidade da realização de estudos mais aprofundados posteriormente.

**1. INTRODUÇÃO**

14 a 17 de Abril de 2019

INPE - Santos-SP, Brasil

Para mensurar a qualidade altimétrica destes modelos, é desejável ter uma vasta amostra de pontos altimétricos de diferentes fontes, que servem de suporte para determinar as diferenças entre as altitudes oriundas dos modelos e as altitudes conhecidas dos pontos. Estas amostras de pontos necessitam ter um nível de confiabilidade aceitável, além de ter abrangência em diferentes áreas do país. Diante destes desafios foram selecionados três conjuntos de pontos (PTCON, ICESAT e INCRA), que podem servir de base para mensurar a qualidade dos modelos oferecidos no Brasil. Foi desenvolvido então um fluxo no software FME para mensurar a qualidade destes modelos de maneira rápida e eficaz, retornando o valor da média e do desvio padrão da diferença das altitudes medidas no modelo e na amostra de pontos. Para este estudo foi selecionada a área do estado de Pernambuco, por possuir MDT gratuito a partir de levantamento *lidar (Light Detection And Ranging)* (Projeto PE3D), sendo o estado coberto também pelos demais modelos estudados, SRTM, ALOS e AW3D.

## **2. MATERIAIS E MÉTODOS**

#### **2.1. Amostras de Pontos**

Para a realização deste estudo no estado de Pernambuco era desejável que os pontos além de possuírem uma qualidade altimétrica aceitável também abrangessem os diversos municípios do Estado, sendo assim, foram utilizadas três diferentes amostras de pontos. Vale salientar que as amostras de pontos possuem características diferentes na obtenção das altitudes, sendo necessário realizar um processamento prévio nos pontos para que todas as amostras pudessem ser comparadas com todos os modelos. As amostras de pontos utilizadas foram as seguintes:

PTCON - É o banco de pontos de controle de apoio suplementar do IBGE, foram selecionados os pontos com maior precisão, sendo estes os medidos em campo para controle de qualidade de mapeamentos fotogramétricos com escalas melhores ou iguais que 1:25.000. Os pontos do PTCON possuem coordenadas ortométricas x, y, z referenciadas ao MAPGEO2015[2], além de também possuírem coordenadas referenciadas ao elipsoide. No estado de Pernambuco foram selecionados 554 pontos, distribuídos conforme apresentado na (figura 1). A distribuição destes pontos concentra-se em regiões específicas por conta dos municípios mapeados para o Plano Nacional de Mapeamento de Risco e Resposta a Desastres.

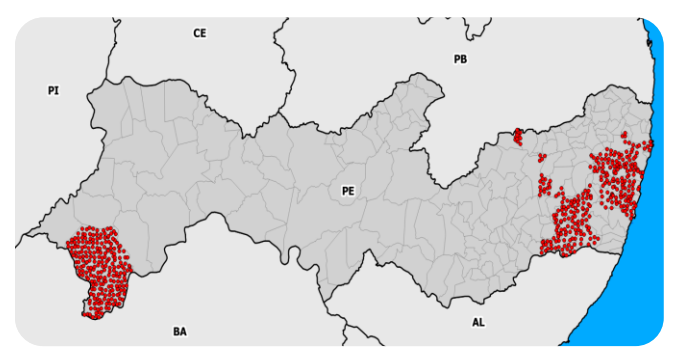

**Figura 1. Distribuição dos pontos PTCON no estado de Pernambuco.**

ICESAT – Trata-se de uma missão de referência do Sistema de Observação da Terra realizada pela NASA para medir a topografia da terra dentre outras coisas. Estes pontos possuem coordenadas x, y, z referenciadas ao elipsoide e ao geoide através do modelo de ondulação geoidal EGM-96, foi realizado um processamento prévio destes pontos afim de eliminar possíveis pontos com ruídos de acordo com parâmetros fornecidos nos próprios atributos dos pontos, além disso foi necessário referenciar as suas altitudes ao geoide através do modelo MAPGEO2015 para que possam ser comparadas aos modelos analisados [3,4]. No estado de Pernambuco foram selecionados 52.089 pontos, distribuídos conforme apresentado na (figura 2). [5]

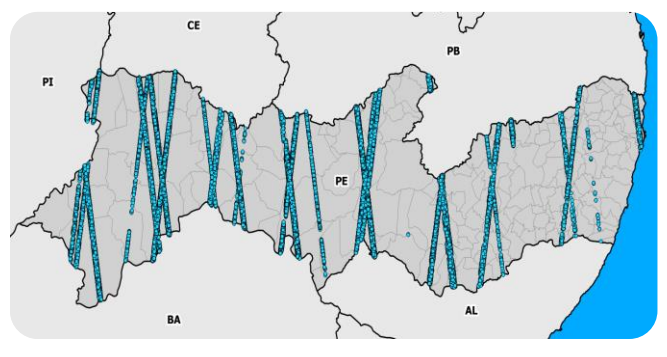

**Figura 2. Distribuição dos pontos ICESAT no estado de Pernambuco.**

INCRA/SIGEF – Banco de pontos do georreferenciamento de propriedades rurais, selecionados aqueles que foram monumentalizados (Tipo M), estes pontos foram gerados através de um processo especial feito pelo INCRA. Os pontos passaram por um processamento prévio para que fossem removidos pontos imprecisos, além de converter as altitudes elipsoidais a que estão referidos em altitudes ortométricas referidas ao MAPGEO2015. No estado de Pernambuco foram selecionados 18.447 pontos, distribuídos conforme apresentado na (figura 3). [6,7]

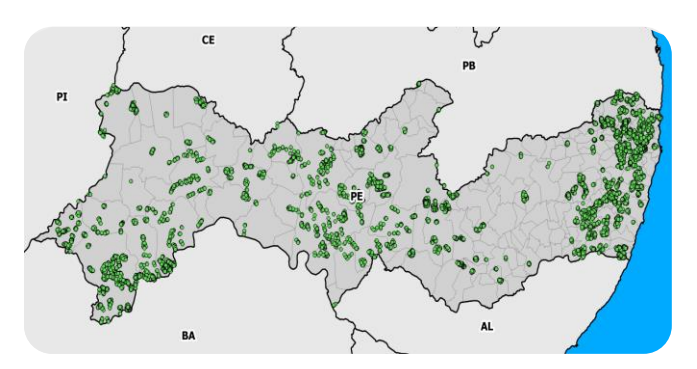

**Figura 3. Distribuição dos pontos INCRA no estado de Pernambuco.**

#### **2.2. Modelos Digitais de Elevação**

Neste estudo foram utilizados quatro modelos digitais de elevação que abrangem o estado de Pernambuco, são eles:

- PE3D - Trata-se de MDE gerado para o estado de Pernambuco a partir de perfilhamento a laser com resolução espacial de 1m. [8,9]

- AW3D30 – Trata-se de MDE lançado pela Agência de Exploração Aeroespacial do Japão (JAXA) gerado a partir de imagens estereoscópicas de satélite, possui resolução espacial de 5m, tendo sido reamostrado para 30m na versão gratuita que foi utilizada neste estudo. [10]

- SRTM30 – Trata-se de MDE gerado a partir de radar interferométrico de abertura sintética a bordo de um ônibus espacial orbitando a terra. Possui resolução espacial de 30m. [11]

- ALOS Palsar – Trata-se de MDE obtido a partir do SRTM-G1, sendo reamostrado e aprimorado através de interpolações e algumas correções de falhas, sendo disponibilizado com resolução de 12,5m. [12]

### **2.3. Metodologia de avaliação dos modelos**

Para a realização dos cálculos foi desenvolvido um fluxo utilizando o software FME, neste fluxo foram inseridos a amostra de pontos e o MDE, em seguida o fluxo calculava a diferença (∆h) entre a altitude do ponto e a altitude medida no MDE de forma interpolada para o pixel utilizando interpolação bilinear, em seguida foram removidos 10% dos pontos com maiores valores de ∆h para cada amostra de pontos afim de minimizar a interferência de erros grosseiros/ruídos na avaliação, por fim calculou-se a média e o desvio padrão dos valores ∆h para cada conjunto Ponto/Modelo:

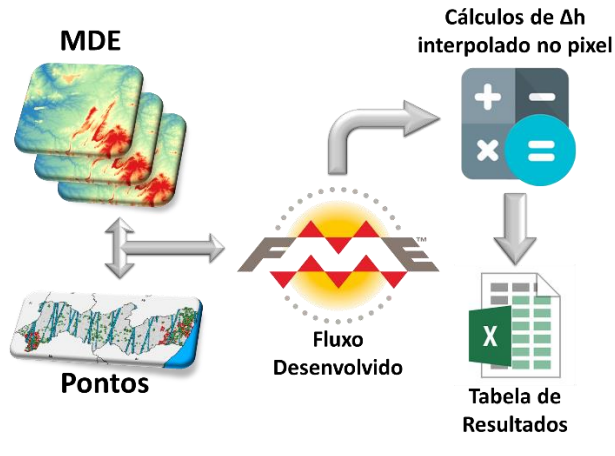

**3. RESULTADOS**

Após a realização dos cálculos de forma automatizada, foram obtidos 12 valores de média e desvio padrão para ∆h, que correspondem as 12 combinações possíveis dos 4 MDEs e das 3 amostras de pontos, estes valores estão apresentados na tabela e no gráfico a seguir:

| <b>Modelo</b> | <b>Pontos</b> | Média ∆h (m) Desv. P. ∆h |      |
|---------------|---------------|--------------------------|------|
| PE3D          | <b>PTCON</b>  | 0,16                     | 0,44 |
| <b>ALOS</b>   | <b>PTCON</b>  | 2,56                     | 1,56 |
| AW3D          | <b>PTCON</b>  | 2,66                     | 1,36 |
| <b>SRTM</b>   | <b>PTCON</b>  | 2,43                     | 1,50 |
| PE3D          | <b>INCRA</b>  | 2,74                     | 4,76 |
| <b>ALOS</b>   | <b>INCRA</b>  | 4,45                     | 4,00 |
| AW3D          | <b>INCRA</b>  | 4,35                     | 4,11 |
| <b>SRTM</b>   | <b>INCRA</b>  | 4,33                     | 3,96 |
| PE3D          | <b>ICESAT</b> | 0,55                     | 0,42 |
| <b>ALOS</b>   | <b>ICESAT</b> | 0,24                     | 0,24 |
| AW3D          | <b>ICESAT</b> | 2,51                     | 1,20 |
| <b>SRTM</b>   | <b>ICESAT</b> | 0,99                     | 0,48 |

**Tabela 1. Tabela com os valores ∆h obtidos.**

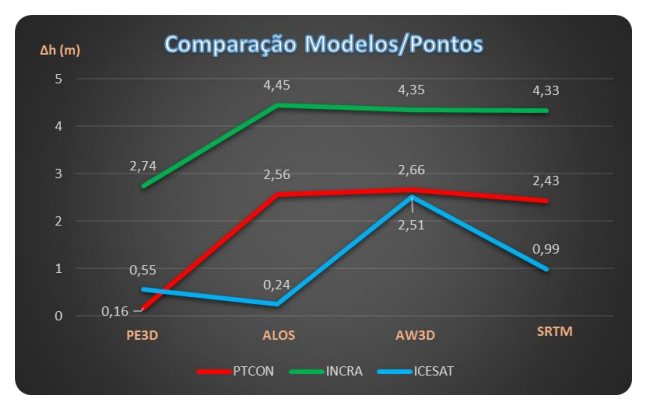

**Gráfico 1. Valores ∆h obtidos para cada combinação MDE/ponto.**

## **4. DISCUSSÃO**

Após o processamento e analise dos modelos, é perceptível os diferentes valores de ∆h apresentados para o mesmo modelo utilizando amostras de pontos diferentes, o que nos leva a refletir a respeito da qualidade dos pontos a serem utilizados para este tipo de análise. Em contrapartida o uso de diferentes amostras de pontos e modelos nos permite identificar com mais facilidade possíveis erros nos pontos ou nos modelos, uma vez que caso um ponto apresente valor muito discrepante em todos os modelos, existe grande probabilidade deste ponto apresentar algum problema e caso apresente valor muito discrepante em apenas um dos modelos, provavelmente este modelo é que apresenta algum problema.

As grandes discrepâncias nos pontos e nos modelos podem ser analisadas de forma mais meticulosa ao final do processamento, afim de identificar a origem das discrepâncias apresentadas, identificando inclusive possíveis erros sistemáticos.

## **5. CONCLUSÕES**

Após a obtenção dos valores da média ∆h, é possível concluir que o modelo PE3D apresentou melhores resultados, como já era esperado devido a tecnologia utilizada. Os outros modelos apresentaram resultados próximos, o que de certa forma também era esperado, uma vez que os mesmos apresentam resoluções semelhantes. Chamou a atenção o fato do modelo ALOS ter apresentado valor médio de ∆h tão baixo quando comparado aos pontos ICESAT.

Em relação as amostras de pontos, foi possível perceber claramente que os pontos do INCRA apresentaram resultados piores, é possível que isto deva-se ao fato destes pontos possuírem um controle de qualidade que ainda vem sendo aprimorado.

Através do fluxo desenvolvido no FME foi possível fazer uma análise rápida dos modelos em uma grande extensão territorial, esta analise posteriormente pode ser reaplicada aos municípios de maneira individual, afim de

obter uma noção da aplicabilidade do modelo em determinado município ou região, de acordo com a qualidade do modelo, a topografia da região e os produtos e analises que se pretende obter a partir do modelo.

## **6. REFERÊNCIAS**

[1] Carvalho. E.A. e Araújo, P.C., "As representações tridimensionais digitais do relevo", UFRN/Biblioteca Central "Zila Mamede", Natal-RN, 2009.

[2] IBGE – Instituto Brasileiro de Geografia e Estatística. "O novo modelo de ondulação geoidal do Brasil: MAPGEO2015". Rio de Janeiro, RJ, 2015. Disponível em: < ftp://geoftp.ibge.gov.br/modelos\_digitais\_de\_superficie/modelo\_de \_ondulacao\_geoidal/cartograma/rel\_mapgeo2015.pdf>. Acesso em: 15 out. 2018

[3] Satge, F.; Denezine, M.; Pillco, R.; Timouk, F.; Pinel, S.; Molina, J.; Garnier, J.; Seyler, F. e Bonnet, M. "Absolute and relative height-pixel accuracy of SRTM-GL1 over the South American Andean Plateau", ISPRS Journal of Photogrammetry and Remote Sensing, v. 121, pp.157-166, 2016.

[4] Passaia, O. e Paiva, R. "Processamento de dados do ICESat para aplicações hidrológicas", In: Simpósio Brasileiro de Sensoriamento Remoto, 18, 2017, Santos. Anais… São José dos Campos: INPE, 2017.

[5] Site da missão ICESAT da National Aeronautics and Space Administration (NASA), disponível em: https://icesat.gsfc.nasa.gov. Acesso em 02 out. 2017.

[6] Site do Sistema de Gestão Fundiária, disponível em: www.sigef.incra.gov.br. Acesso em 02 out. 2017.

[7] Ferreira, R. D.; Silva, L. S. L.; Coelho, A. L.; Maranhão, M. R. A.; Oliveira, L. F.; Soares, R. A., "Avaliação da Qualidade Posicional de Ortoimagens Rapideye", Revista Brasileira de Geografia, Rio de Janeiro, v. 61, n. 1, 2016.

[8] Site do projeto PE3D do Governo do Estado de Pernambuco, disponível em: http://www.pe3d.pe.gov.br. Acesso em 02 out. 2017.

[9] Cirilo, J.; Alves, F.; Silva, L. e Campos, J. "Suporte de Informações Georreferenciadas de Alta Resolução para Implantação de Infraestrutura e Planejamento Territorial", Revista Brasileira de Geografia Física, v. 07, n. 4, pp. 755-763, 2014.

[10] Site do projeto AW3D30 da Japan Aerospace Exploration Agency (JAXA), disponível em:

https://www.eorc.jaxa.jp/ALOS/en/aw3d30/index.htm. Acesso em 03 out. 2017.

[11] Site da U.S. Geological Survey (USGS), disponível em: https://lta.cr.usgs.gov/SRTM1Arc. Acesso em 03 out. 2017.

[12] Site do portal de dados Vertex da Alaska Satellite Facility's (ASF), disponível em: https://vertex.daac.asf.alaska.edu/. Acesso em 04 out. 2017.